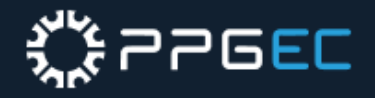

# **EMISSÃO DE GRU**

**6**

Q 000987 - SERVIÇOS EDUCACIONAIS

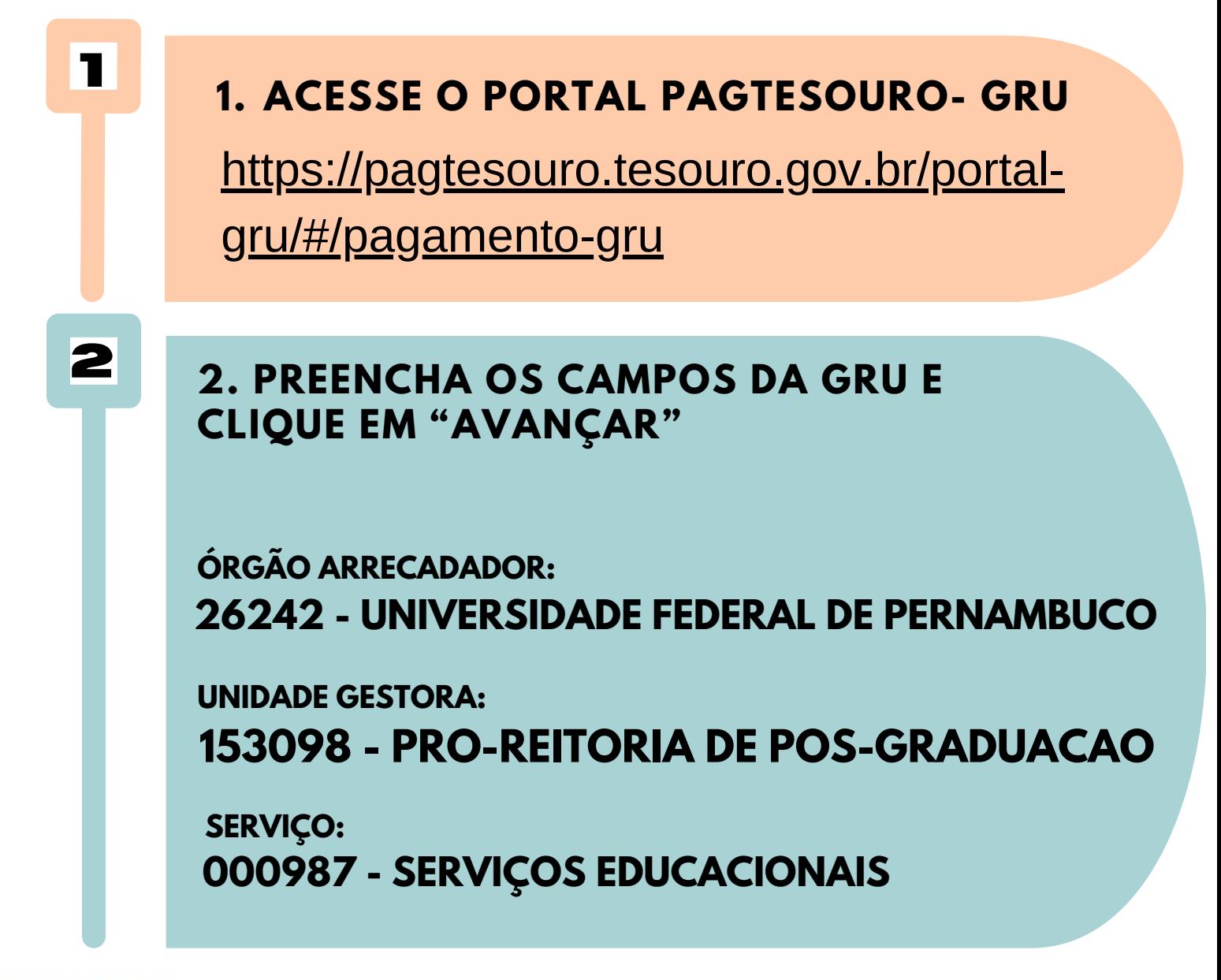

Órgão Arrecadador

Q 26242 - UNIVERSIDADE FEDERAL DE PERNAMBUCO

#### Unidade Gestora Arrecadadora

Q 153098 - PRO-REITORIA DE POS-GRADUACAO.

Serviço (Obrigatório)

**3 3. NA PRÓXIMA TELA, PREENCHA OS DEMAIS CAMPOS DA GRU E CLIQUE EM "INICIAR PAGAMENTO".**

Voltar

Limpar

Avançar

**CPF OU CNPJ DO CONTRIBUINTE XXX.XXX.XXX-XX**

**NOME DO CONTRIBUINTE FULANO DE TAL**

**NÚMERO DE REFERÊNCIA 15309830331614**

**COMPETÊNCIA 03/2024**

**VENCIMENTO 04/03/2024**

**VALOR OBRIGATÓRIO 30,00 (uma disciplina) ou 60,00 (duas disciplinas)**

**DESCONTOS/ABATIMENTOS - NÃO INFORMAR MORA/MULTA - NÃO INFORMAR JUROS/ENCARGOS - NÃO INFORMAR**

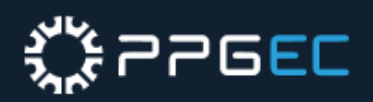

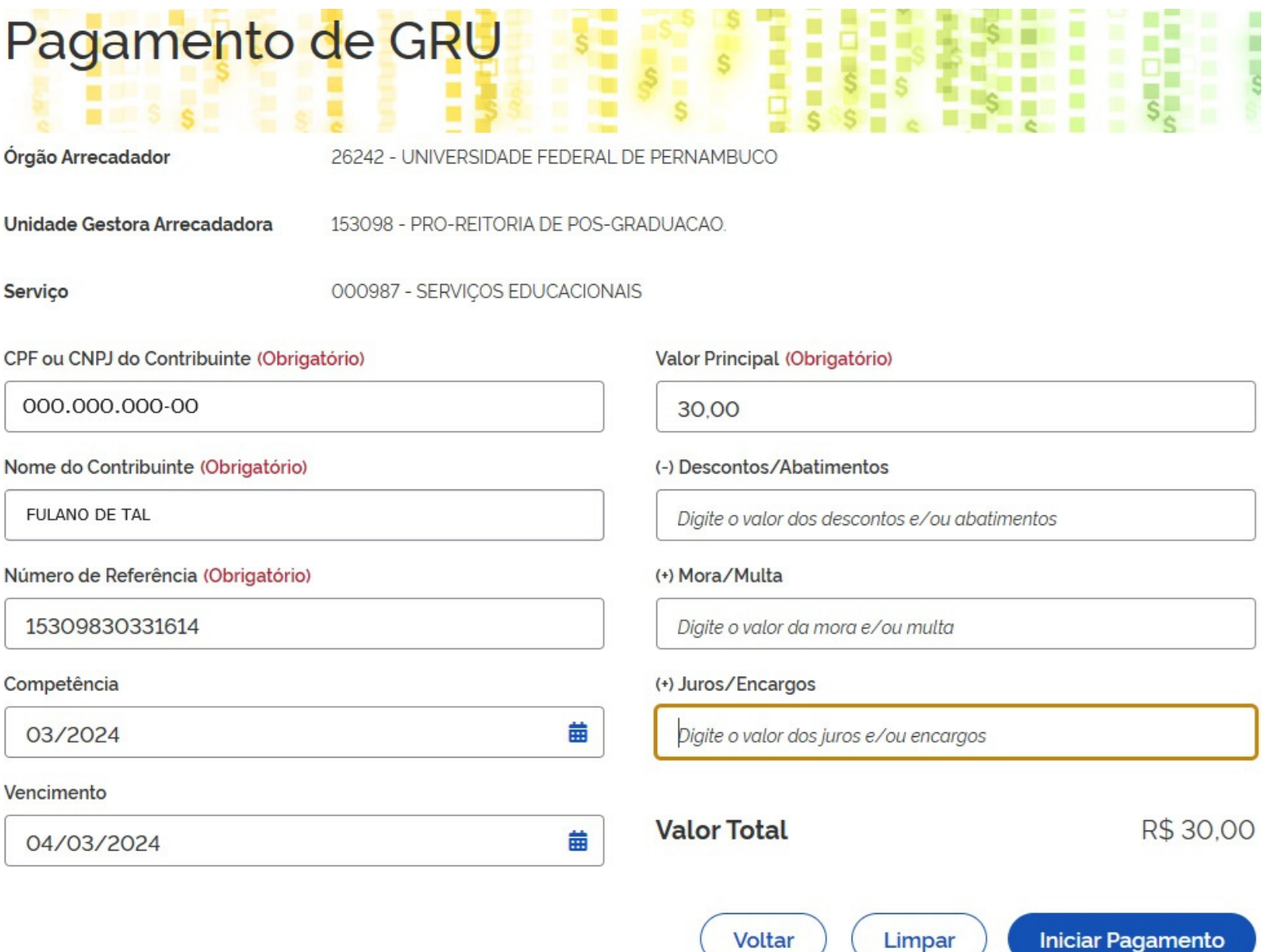

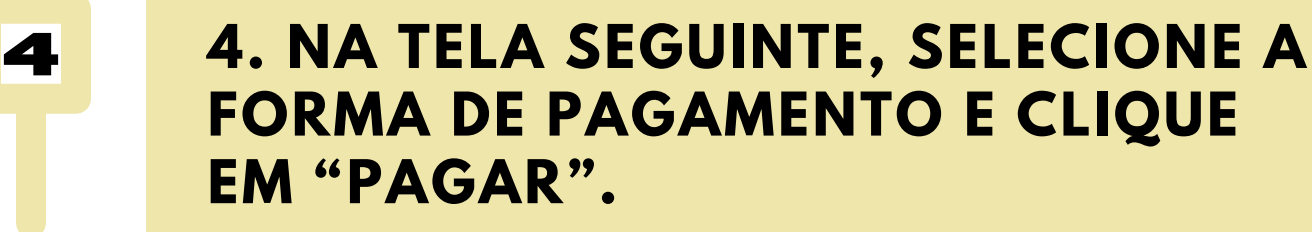

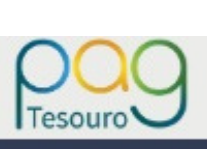

# **FORMA DE PAGAMENTO E CLIQUE**

#### Dados da Solicitação do Pagamento

Descrição 987 - SERVIÇOS EDUCACIONAIS

#### Nome do contribuinte

**FULANO DE TAL** 

**CPF do contribuinte** 000.000.000-00

Número de referência 15309830331614

**Formas de Pagamento** 

#### Selecione a forma de pagamento:

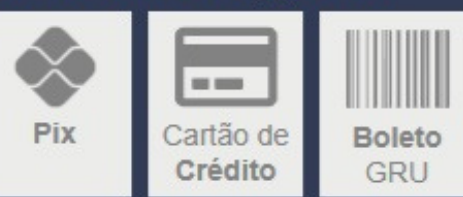

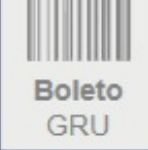

Valor total do serviço R\$ 30,00

> Pagar Fechar

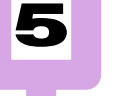

### **<sup>5</sup> 5. EFETUAR <sup>O</sup> PAGAMENTO <sup>E</sup> ENVIAR O COMPROVANTE PARA O E-MAIL PPGEC.SELECAO@UFPE.BR**

**AO ENVIAR O E-MAIL, NO CAMPO 'ASSUNTO' , DEVERÁ NOMEAR DA SEGUINTE FORMA:**

## **NOME COMPLETO DO CANDIDATO\_ESPECIAL\_2024.1**